<span id="page-0-1"></span><span id="page-0-0"></span>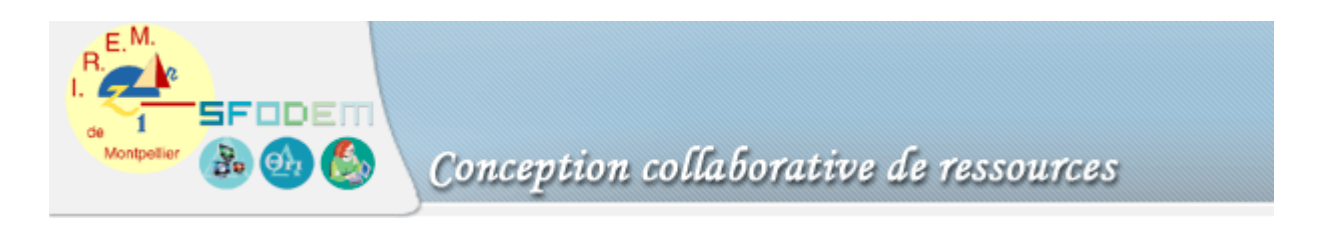

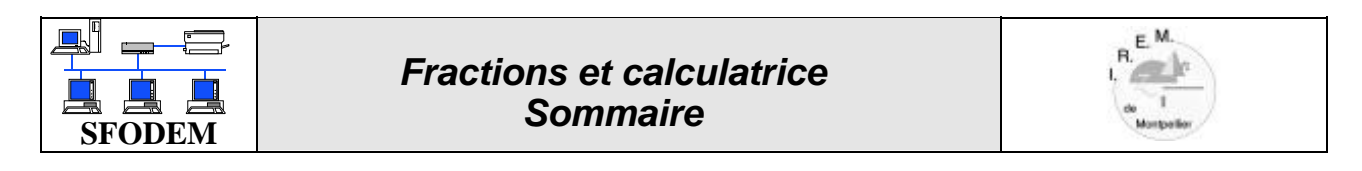

[Fiche de repérage](#page-1-0)

[Fiches élève](#page-2-0)

[Fiche élève 1](#page-2-0)

[Fiche élève 2](#page-3-0)

[Fiche professeur](#page-4-0)

[Comte-rendu d'expérimentation](#page-5-0)

# *Fiche de repérage*

<span id="page-1-0"></span>**Niveau** : classe de cinquième

**Domaine** : le cadre numérique

**Origine** : idée d'un stagiaire du groupe «Le numérique et l'algébrique»

**Présentation** : Cette activité a pour objectif d'introduire les règles sur les opérations avec les fractions en s'aidant de la calculatrice. La fiche élève et la fiche professeur ont été présentées lors d'une séance en présentiel, puis les tuteurs ont reçu par l'intermédiaire de la plate-forme un compte rendu de cette activité fait par un autre stagiaire. Et enfin, lors d'une autre journée en présentiel les deux stagiaires ont travaillé pour modifier la présentation de l'activité en éliminant les phrases à trous pour laisser la place aux formulations personnelles des élèves et avoir accès aux éventuelles erreurs. Cette activité n'a pas été retravaillée par son auteur pour pouvoir obtenir une ressource finalisée.

# *Fiche élève 1*

## **I Fractions et calculatrices**

1

<span id="page-2-0"></span>1

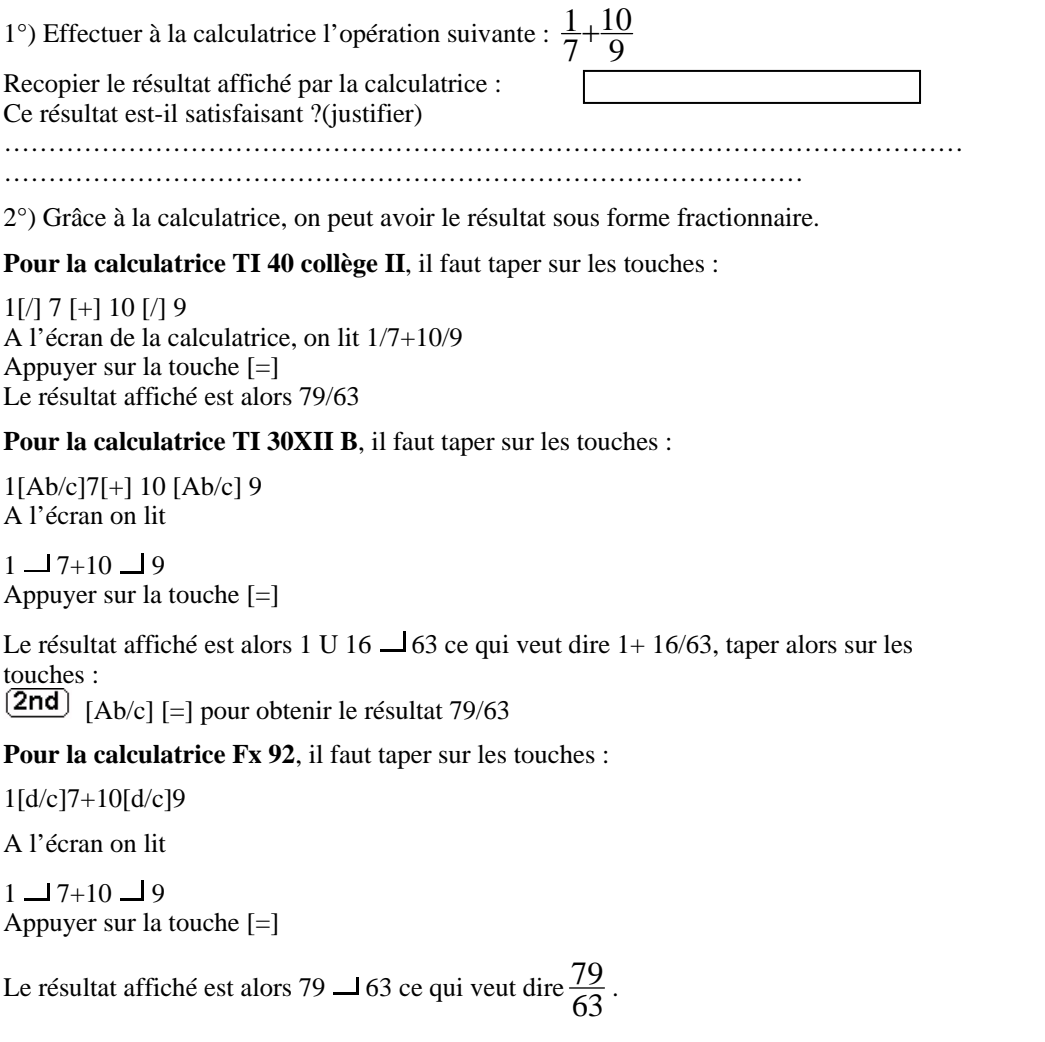

## *II Multiplications et fractions*

1°) Imaginer le résultat des calculs suivants (si tu n'as pas d'idée passe à la question 2) :

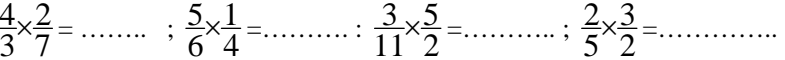

2°) Grâce à la calculatrice, effectuer les produits et comparer avec les réponses de la question 1°)

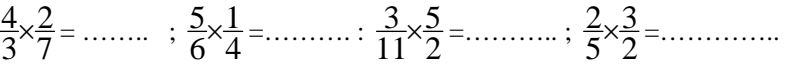

3°) Compléter les phrases suivantes : Il semble que pour multiplier deux fractions, on………………………………….

……..………………………………………………………………………………

Il semble que : si a, b, c, d sont des nombres ( $b \neq 0$  et  $d \neq 0$ ) alors  $\frac{a}{b} \times \frac{c}{d} =$ ...........

## *III Additions et soustractions de fractions*

1°) Imaginer le résultat des calculs suivants

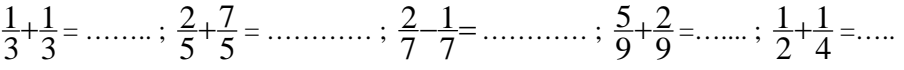

2°) Grâce à la calculatrice, effectuer les opérations et comparer avec les réponses de la question 2°)

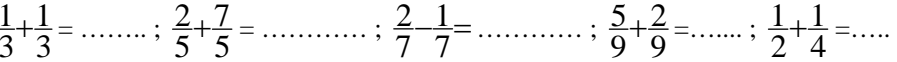

3°) Compléter les phrases suivantes :

Il semble que pour additionner ou soustraire deux

fractions……………………………………………………………………………………

Il semble que : si a,b,c sont des nombres ( $b \neq 0$ ) alors  $\frac{a}{b}$  +……=……. et  $\frac{a}{b}$  –

**[Retour au sommaire](#page-0-1)**

……=…….

## *Fiche élève 2*

Activité

#### **1. Fractions et calculatrices**

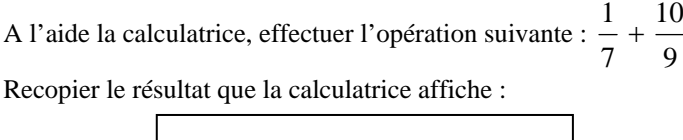

Ce résultat est-il satisfaisant ? (justifier)

…………………………………………………………………………………………………………………………………………………………………………………………………...............................................................................

#### *2. Produits de fractions*

a) Prévoir, si possible, un résultat pour chacun des calculs suivants : 72 3  $\frac{4}{3} \times \frac{2}{7} = \dots \dots ; \frac{5}{6} \times \frac{1}{4}$ 1 6 $\frac{5}{6} \times \frac{1}{4} = \dots \dots$ ; 7  $\times \frac{3}{8}$  $7 \times \frac{3}{8} = \dots \dots \dots ; \frac{2}{5} \times \frac{3}{2}$ 3 5 $2 \times 3 =$  = ............... 11 $11 \times \frac{13}{1} =$  .......... b) A l'aide de la calculatrice, effectuer les produits ci-dessous et comparer avec les réponses proposées à la question a). 7 2 3  $\frac{4}{3} \times \frac{2}{7} = \dots \dots ; \frac{5}{6} \times \frac{1}{4}$ 1 6  $\frac{5}{6} \times \frac{1}{4} = \dots \dots$ ; 7  $\times \frac{3}{8}$  $7 \times \frac{3}{8} = \dots \dots \dots$ ;  $\frac{2}{5} \times \frac{3}{2}$ 3 5  $2 \times 3 =$  = ............... 11 $11 \times \frac{13}{1} =$  .......... c) Expliquer par écrit pour un camarade absent lors de cette activité la propriété qui semble se dégager du travail qui vient d'être fait. ............................................................................................................

<span id="page-3-0"></span>............................................................................................................ ............................................................................................................

### **Ecritures fractionnaires et calculatrices - Petit mode d'emploi**  A l'aide de la calculatrice, pour obtenir le résultat de  $\frac{1}{7}+\frac{10}{9}$ 7 $\frac{1}{-} + \frac{10}{-}$  sous forme fractionnaire. Pour la calculatrice TI 40 collège II, il faut taper la séquence suivante :  $1$ [/]  $7$  [+]  $10$  [/]  $9$ A l'écran de la calculatrice, lire : 1/7+10/9 Appuyer sur la touche [=] Le résultat affiché est alors 79/63 (qui est la notation anglo-saxonne de  $\frac{79}{63}$ ). **Pour la calculatrice TI 30XII B**, il faut taper la séquence : 1[Ab/c]7[+] 10 [Ab/c] 9 A l'écran lire :  $1 \equiv 7+10 \equiv 9$ Appuyer sur la touche [=] Le résultat affiché est alors 1 U 16  $\rightarrow$  63 ce qui veut dire 1+ 16/63, taper alors sur les touches :  $[2nd]$  [Ab/c] [=] et on obtient le résultat 79/63 Pour la calculatrice Fx-92, il faut taper la séquence : 1[d/c]7+10[d/c]9 A l'écran lire :  $1 \underline{\hspace{1cm}} 7+10 \underline{\hspace{1cm}} 9$ Appuyer sur la touche [=] Le résultat affiché est alors 79  $\Box$  63 ce qui veut dire  $\frac{79}{63}$ . Pour la calculatrice Fx-92 Collège New, il faut taper la séquence :  $1[a+b/c]7[+] 10[a+b/c]9$ A l'écran lire :  $1 \underline{\hspace{1cm}} 7+10 \underline{\hspace{1cm}} 9$ Appuyer sur la touche [=] Le résultat affiché est alors 1  $\perp$  16  $\perp$  63 ce qui veut dire 1 + 16/63, taper alors sur les touches : [a+b/c] et on obtient le résultat 79  $\Box$  63 ce qui veut dire  $\frac{79}{63}$ .

# *Germe de fiche professeur*

#### **1) La classe concernée par le travail**  Classe de cinquième

### **2) La place de l'activité**

Travail effectué avant l'activité :

- les fractions en tant que nombre
- la valeur exacte d'un nombre et ses valeurs approchées,
- le passage entre l'écriture fractionnaire et l'écriture décimale et réciproquement,
- l'égalité entre deux fractions par la règle  $\frac{k \times a}{k \times b} = \frac{a}{b}$ ,

### **3) Les objectifs d'apprentissage en termes de savoir ou de savoirfaire**

- - Comprendre qu'on ne peut pas faire les opérations sur les fractions en se servant des écritures décimales.
- - Savoir utiliser la calculatrice pour additionner, soustraire et multiplier des fractions, cela sera, par la suite un outil de vérification.
- - Comprendre et connaître les règles sur les opérations de fractions. La mise de deux fractions sous le même dénominateur n'est pas un objectif de cette activité.

## **4) La fonction de l'activité**

Première rencontre de l'année avec des additions, des soustractions et des multiplications de fractions.

## **5) Déroulement de la séance**

L'activité se déroule en deux heures (qui peuvent être consécutives):

1<sup>ère</sup> heure : On effectue le I et le II.

Pour le I.1°) les élèves travaillent de manière individuelle.

Pour le I.2°) les élèves peuvent discuter avec leur voisin pour bien comprendre le fonctionnement de la calculatrice. Pour les élèves qui n'ont pas compris le professeur peut passer, plus tard, pendant que les élèves travaillent le II.

<span id="page-4-0"></span>Pour le II : les élèves font le 1°), 2°) et le 3°) seuls, le 1°) est fait sans calculatrice. Après 5 ou 10 minutes, le professeur corrige le 2°) et le 3°). (Il n'est pas utile de corriger le 1°) car un élève peut avoir eu ou pas la bonne idée).

Ensuite le professeur fait marquer le cours correspondant, et donne des exercices d'applications.

2nde heure :

Les élèves font le III individuellement, puis après correction le professeur fait marquer le cours correspondant sur les additions de fractions de même dénominateur.

## **6) Explicitations des raisons**

Dans le I.1°) le calcul donné est assez compliqué pour que les élèves ne puissent pas deviner le fonctionnement des additions de fractions, cela ménage le suspense.

Dans le II. 1°) je veux que les élèves essaient de deviner, quitte à se tromper ou à y arriver sans se tromper.

Dans le 2°) je veux que les élèves confrontent ce qu'ils pensent, au résultat

donné par la calculatrice. Le dernier exemple  $\frac{2}{5} \times \frac{3}{2}$  est plus compliqué car

certaines calculatrices vont simplifier directement d'autres non, cela sera l'occasion d'un débat lors de la correction.

Dans le III le début des formulations est donné pour aider les élèves.

Pour le III. 1°) et 2°): mêmes raisons que pour le II.

Les fractions sont choisies pour que la somme ne puisse pas être simplifiée.

Le dernier exemple  $\frac{1}{2} + \frac{1}{4}$  est là pour montrer la nécessité des

dénominateurs communs. Le but dans cette activité n'est pas forcément de comprendre cet exemple.

# <span id="page-5-0"></span>*Germe de compte-rendu d'expérimentation*

*Remarque : Ce compte rendu est écrit par un autre stagiaire.* 

J'ai expérimenté cette activité dans ma classe de cinquième. J'ai scindé l'activité en deux parties : une séance sur l'utilisation de la calculatrice pour les fractions et le produit de deux fractions ; une autre, une semaine après, sur l'addition et la soustraction de deux fractions. Au niveau du cours, deux chapitres avant, la comparaison des fractions avec les fractions égales ont

déjà été traité.

### Première séance :

Cette heure s'est très bien passée : les élèves ont trouvé facilement, et tous, la règle de calcul, aussi bien formulée en français qu'en écriture mathématique. Un élève a fait remarquer : « on l'a déjà vu l'an dernier », ce qui m'a permis de leur faire dire qu'en sixième, ils avaient travaillé sur les fractions décimales et qu'ici, la règle s'appliquait de manière plus générale. En réalité, certains avaient vu les fractions générales et leur produit.

#### Seconde séance :

L'addition et la soustraction de fractions leur ont posé quelques problèmes. J'ai eu la bêtise de ne pas corriger la première question, et donc de ne pas faire apparaître les idées fausses. Cependant, deux élèves ont eu l'honnêteté d'avouer qu'ils ne comprenaient pas le résultat de la dernière opération, d'autres élèves se sont empressés de leur signaler qu'en mettant les fractions sur le même dénominateur, on retrouvait la même logique que dans les autres calculs.

Après ceci, les élèves ont essayé de formuler une règle en français, puis en écriture mathématique.

Lors de l'écriture littérale, un élève a voulu écrire :  $\frac{a}{b} + \frac{c}{b} = \frac{a+c}{b} = \frac{d}{b}$ *b*  $a+c$ *b c*  $\frac{a}{b} + \frac{c}{b} = \frac{a+c}{b} = \frac{d}{b}$ . Un débat s'est installé dans la

classe. L'élève voulait avoir un résultat finalisé et donc supprimer l'addition restante.

### Modifications à apporter :

Je pense que la correction de la première question est primordiale pour faire sortir toutes les idées à priori et marquer les esprits des élèves. De plus, la formulation de la règle, en français comme en écriture littérale devrait être plus ouverte pour permettre différentes formulations.